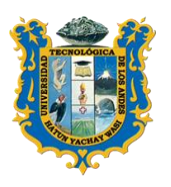

**UNIVERSIDAD TECNOLOGICA DE LOS ANI FACULTAD DE INGENIERIA** *ESCUELA PROFESIONAL DE INGENIERIA CIVIL*

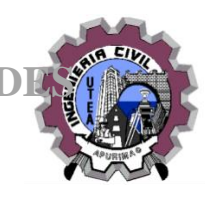

# **SÍLABO**

### **1. Datos Generales**

- 
- 1.2. Código : IC16094 1.3. Año calendario : 2019 1.4. Semestre Académico : 2019-II 1.5. Créditos Académicos : 3 1.6. Requisito : IC16084 1.7 N° Total de horas presenciales : - Horas Teóricas : 2 - Horas practicas : 2 - Total de Horas : 4

1.1. Nombre de la asignatura : Formulación y Evaluación de Proyectos de Inversión

- 
- 
- 1.8. Duración del ciclo : 17 semanas (16-09-2019 al 10-01-2020)
- 1.9. Docente responsable : Mg Ing. Civil Rómulo GÓMEZ NOBLEGA

# **2. Contenidos transversales**

- Conocimiento sobre Proyectos Públicos y Privados
- Formulación y Evaluación de Proyectos
- Manejo de Metodologías, Directivas y Aplicativo e Inversiones

# **3. Fundamento**

A.- El principal instrumento de inversión pública es el Proyecto de Inversión Pública (PIP). Los PIP están definidos como "las acciones temporales, orientadas a desarrollar las capacidades del Estado para producir beneficios tangibles e intangibles en la sociedad"2 . Es una herramienta que utiliza el Estado para que sus inversiones produzcan cambios que mejoren la calidad de vida de la población a través de la generación, ampliación e incremento de la cantidad y/o calidad de los servicios públicos que brinda. Su objetivo es dar solución a un problema identificado en un sector específico (desnutrición, bajo nivel educativo, escasa generación de energía, falta de mantenimiento de caminos u otros)

B.- Para formular los proyectos de inversión se debe conocer la metodología, normatividad y aplicativos de Inversión Pública

### **4. Competencia**

Dentro de los proyectos de inversión se trata sobre el conocimiento del ciclo de inversiones en sus diferentes fases como: Programación Multianual, Formulación y Evaluación, Ejecución y finalmente Funcionamiento. Como instrumentos se debe conocer la Normatividad, la Metodología, las directivas que facilitan la formulación de los estudios de Pre inversión

# **5. Sumilla**

Es una asignatura de área de formación de especialidad de naturaleza teórico - práctico, y tiene como propósito desarrollar la formulación y evaluación de proyectos de inversión pública, orientado principalmente a la actividad de la construcción de distintas obras físicas. Comprende: El desarrollo de los conceptos básicos, estudio de mercado, aspecto legal, tamaño y localización, ingeniería de proyectos, aspectos económico financieros, evaluación económica, financiera social y ambiental de proyectos de inversión privada, Organización y administración de proyectos, y se concluye con la presentación de proyectos de inversión privada a nivel perfil.

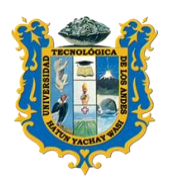

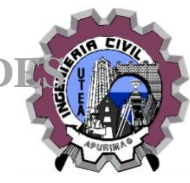

# **6. Programación de la asignatura**

# **Presentación**

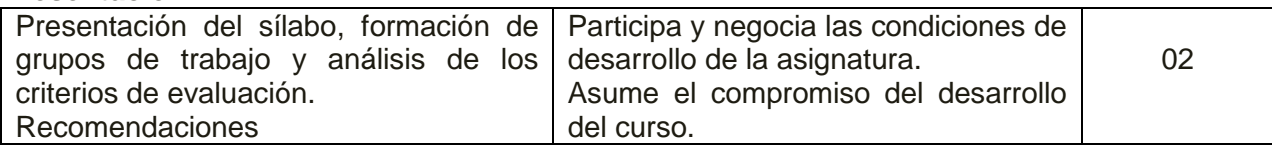

### **6.1.-Primera Unidad: INTRODUCCION**

a. Total, Horas Unidad : 16 horas

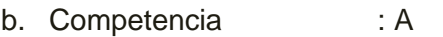

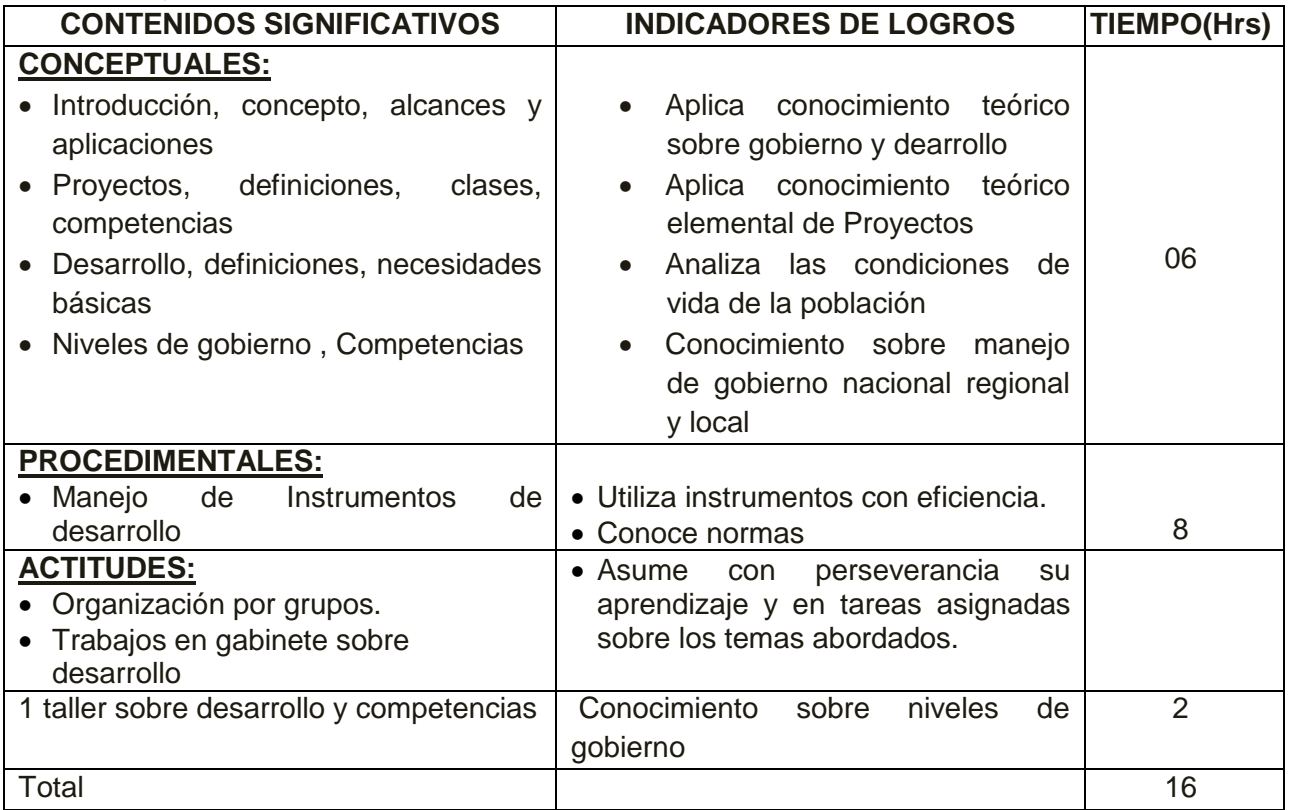

### **6.2.-Segunda unidad: INVIERTE .PE**

Normatividad, Directivas, Manejo del Aplicativo de Inversiones Total, Horas : horas Unidad = 16

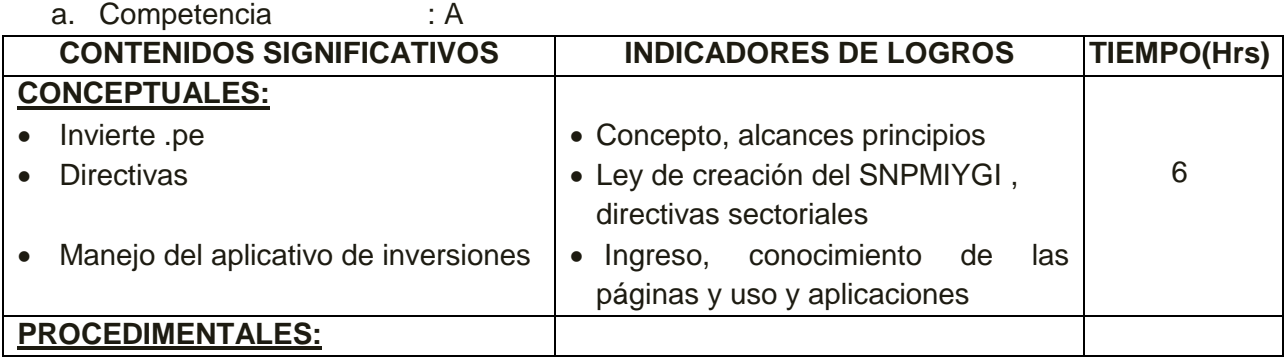

Proyectos, Desarrollo, Niveles de Gobierno, Competencias

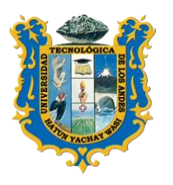

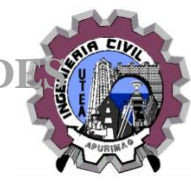

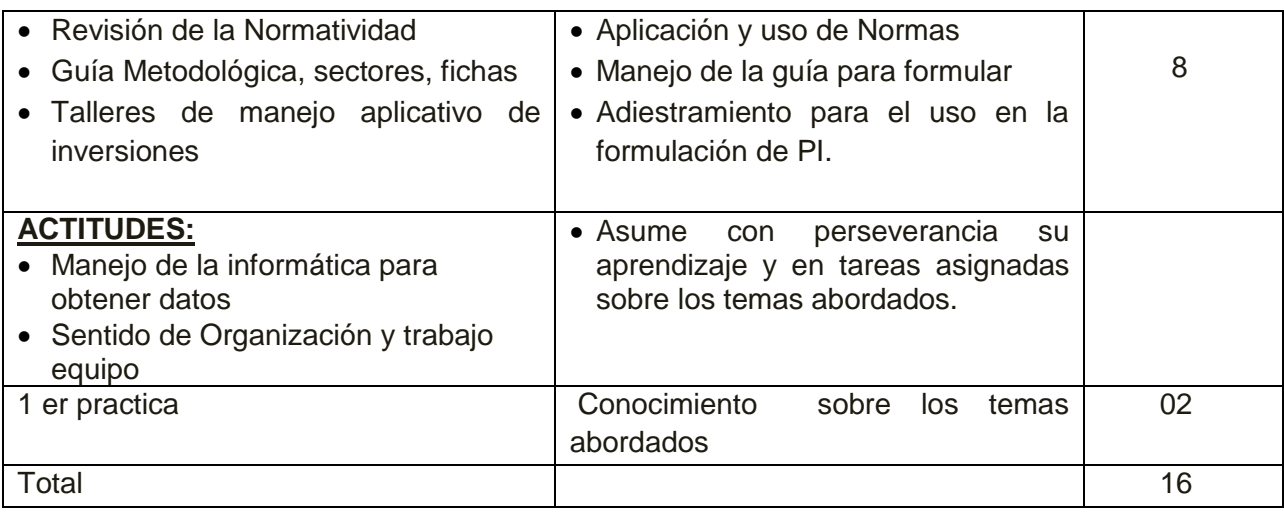

# **6.3.-Tercera unidad: IDENTIFICACIÓN:**

- Diagnósticos, Problemas, Objetivos y Planteamiento Alternativas.<br>
: Unidad 16 horas<br>
: Unidad 16 horas
	- : Unidad 16 horas

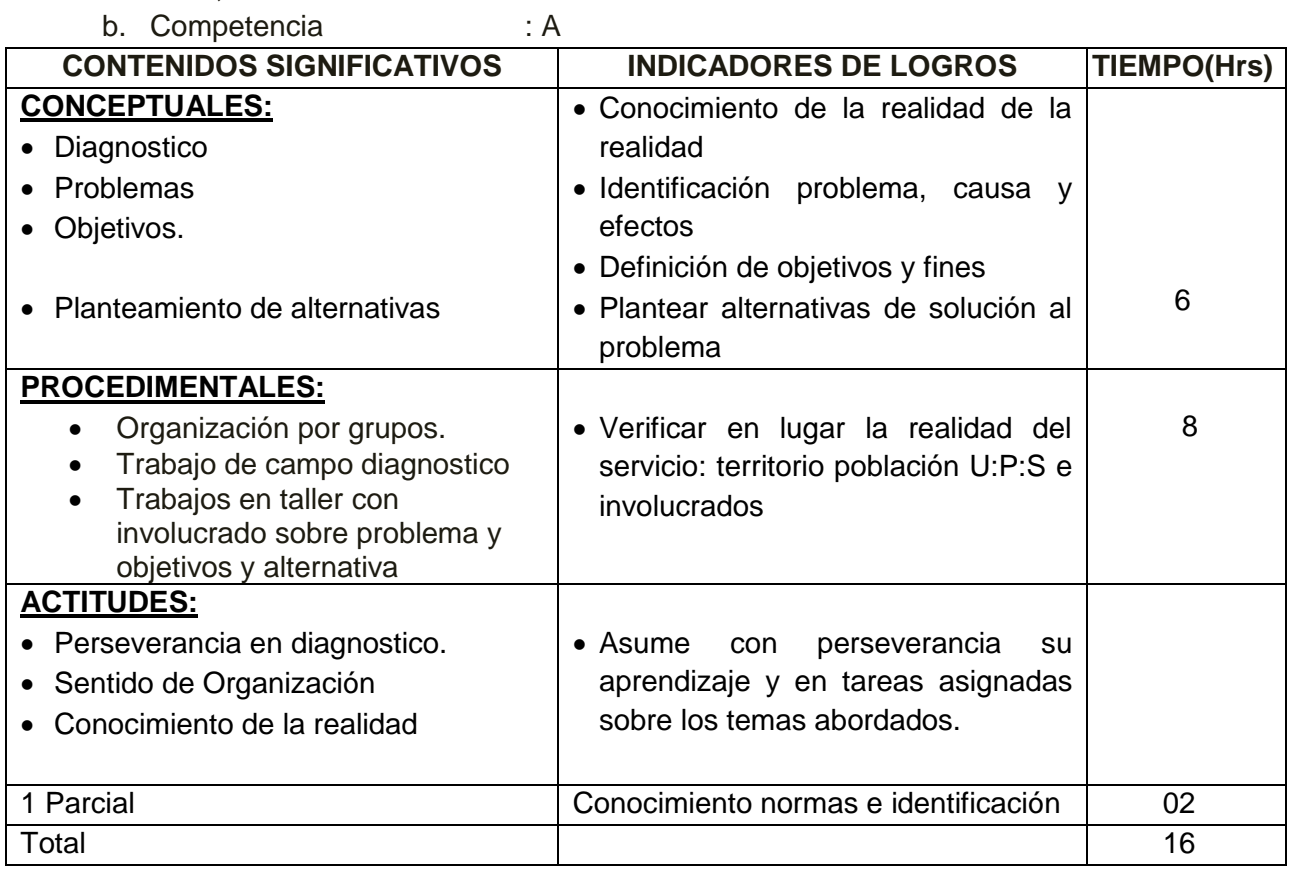

# **6.4.- Cuarta unidad: FORMULACIÓN Y EVALUACIÓN**:

Oferta y Demanda, alternativas de solución, Costos, Evaluación, Fichas

- a. Total, Horas : Unidad 16 horas
- 

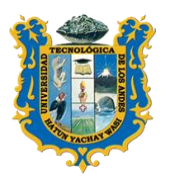

**UNIVERSIDAD TECNOLOGICA DE LOS ANDE FACULTAD DE INGENIERIA** *ESCUELA PROFESIONAL DE INGENIERIA CIVIL*

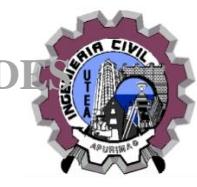

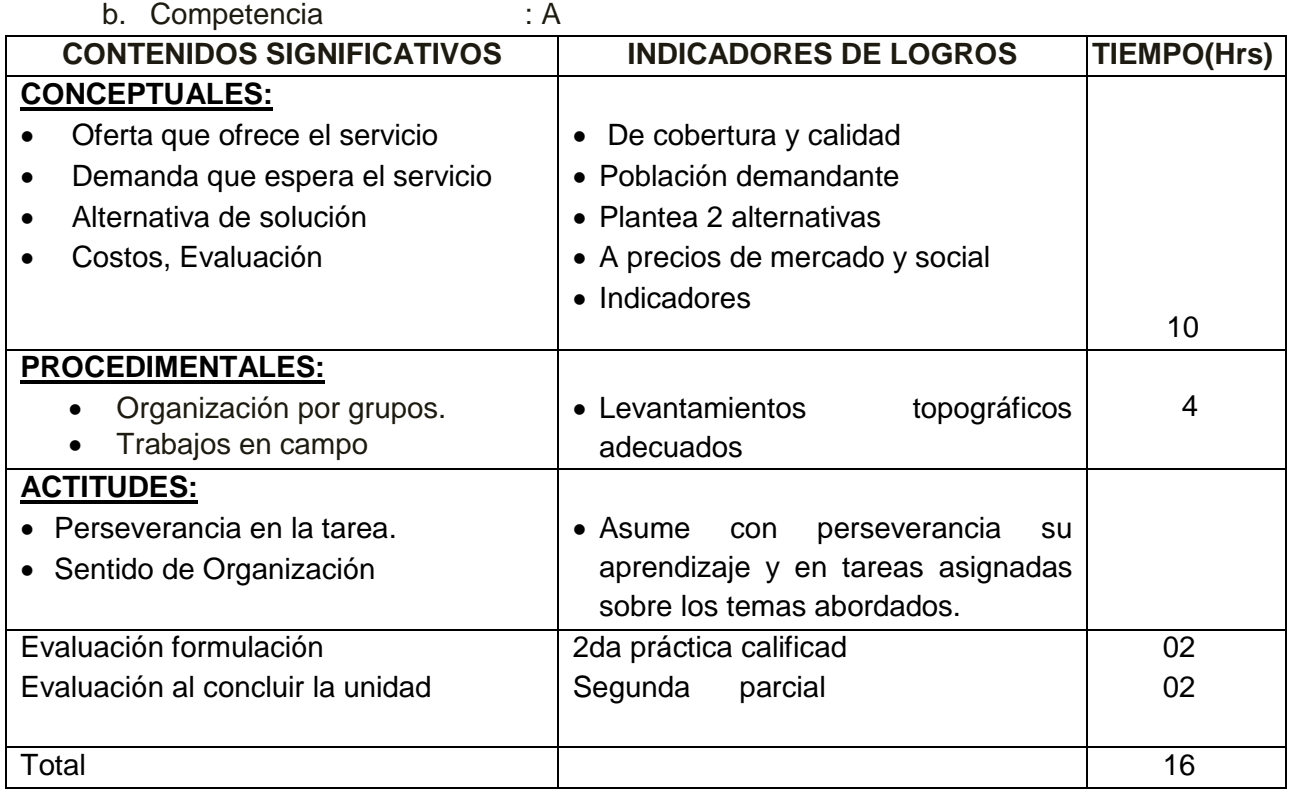

### **7. Métodos y Técnicas de enseñanza**

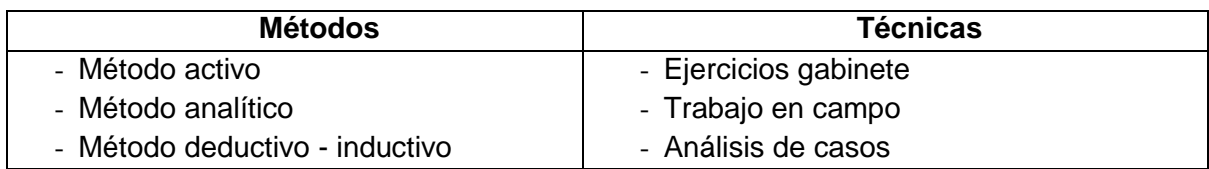

#### **8. Medios y materiales**

**Auditivo:** Acceso personal: voz.

**Visual:** Diapositivas, Pizarra, láminas, plumones de color, lápices varios, borrador, lapiceros, reglas, juego de escuadras, software, escalimetro, fólder con 20 hojas boon formato A4, hojas milimetradas, laminas A3, USB, equipo informático, proyector Multimedia, Internet. etc.

#### **9. Evaluación**

La evaluación de los aprendizajes es integral, porque considera el proceso enseñanza – aprendizaje, investigación formativa y extensión hacia la comunidad; para calificar el desarrollo de cada capacidad del proceso de enseñanza – aprendizaje, se seguirá el siguiente procedimiento:

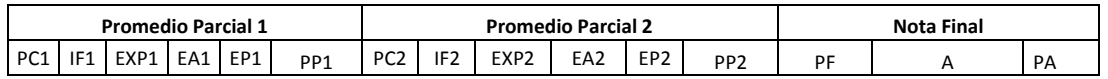

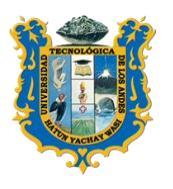

# **UNIVERSIDAD TECNOLOGICA DE LOS ANDI FACULTAD DE INGENIERIA** *ESCUELA PROFESIONAL DE INGENIERIA CIVIL*

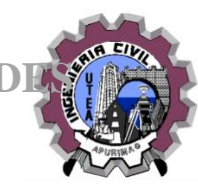

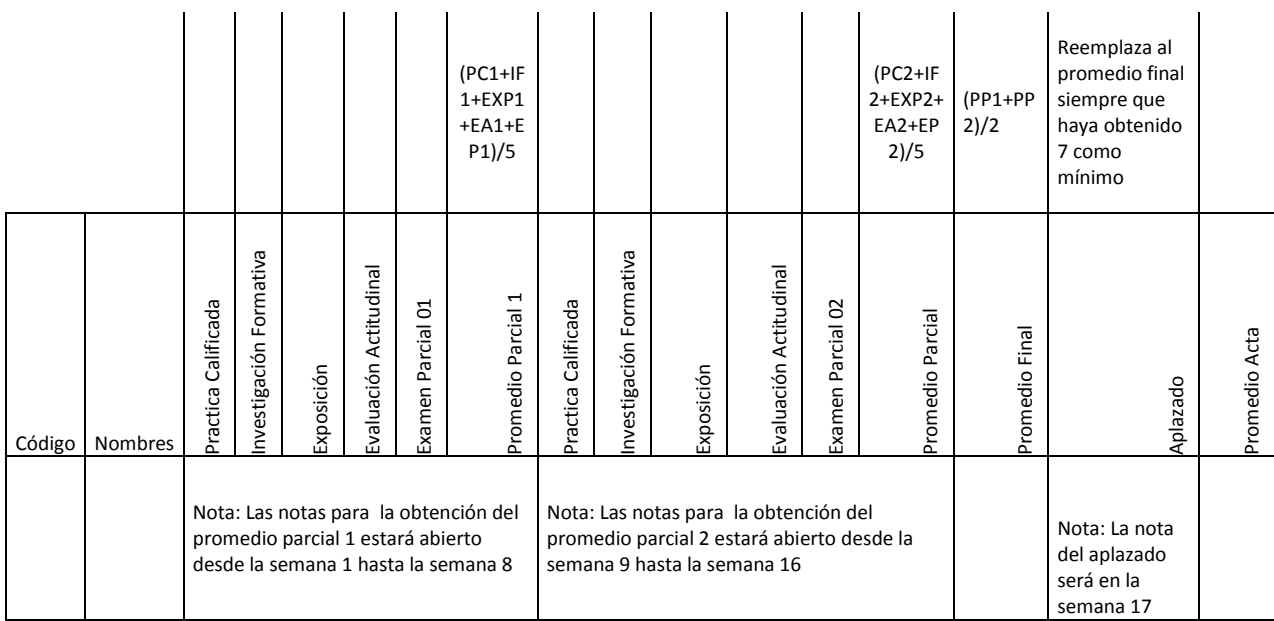

#### **Leyenda:**

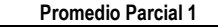

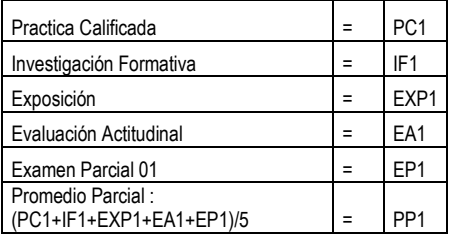

#### **Promedio Parcial 2**

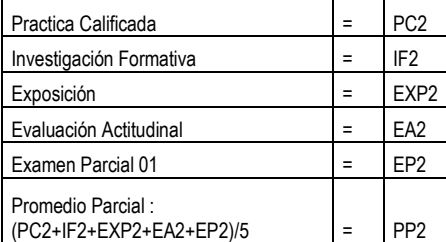

#### **Nota Final**

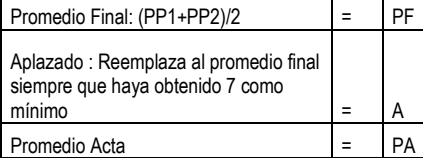

Nota: Las notas para la obtención del promedio parcial Investigación Formativa = IF1 1 estará abierto desde la semana 1 hasta la semana 8

Nota: Las notas para la obtención del promedio parcial Investigación Formativa = IF2 2 estará abierto desde la semana 9 hasta la semana 16

Nota: La nota del aplazado será en la semana 17

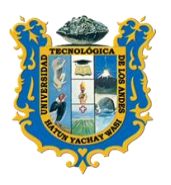

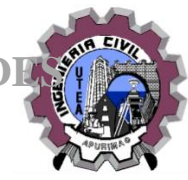

- **10. BIBLIOGRAFÍA:**
- 1.- **SIMON ANDRADE;** Preparación y Evaluación de Proyectos
- 2.- **DECRETO LEGISLATIVO N° 1252,** crea el Sistema Nacional de Programación Multianual y Gestión de Inversiones y deroga la Ley N° 27293, (Publicado en el Diario Oficial "El Peruano", el 01 de diciembre de 2016). Modificado por la Primera Disposición Complementaria Modificatoria del
- 3.- **DIRECTIVA 001**-2019.ME / 13.01
- . 4**.- PAG M.E.F-. INVERSION PÚBLICA**
- **5.- LEY DE CONTRATACIONES DEL ESTADO LEY 30225 L.C.E.**

**DL N° 1341 1444 que modifica la Ley N° 30225**, Ley de Contrataciones del Estado .

**Abancay, setiembre 2019**